## **Kraftloserklärung einer Vollmacht**

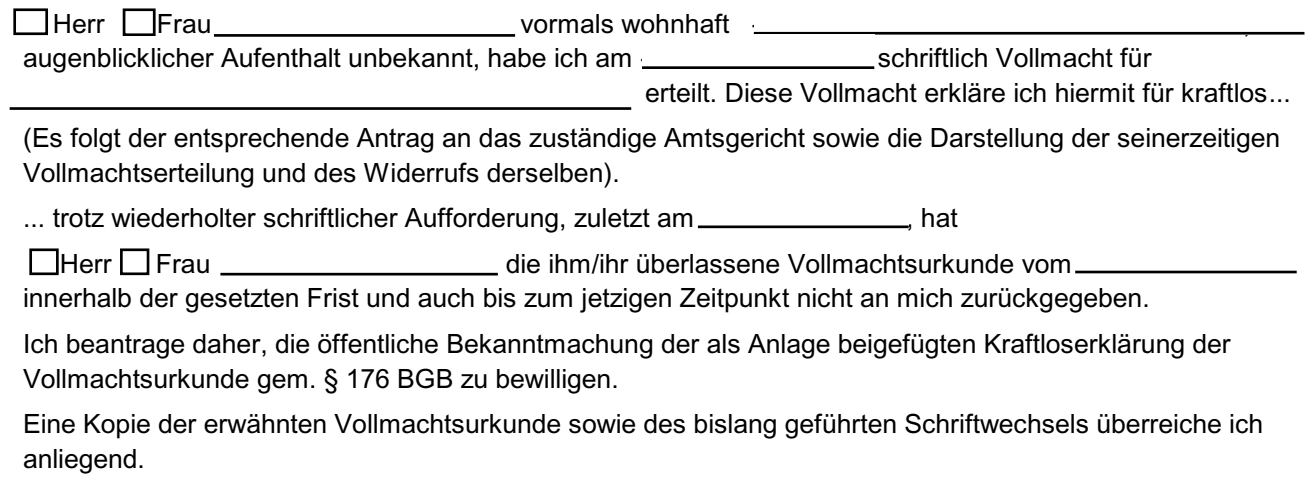

\_\_\_\_\_\_\_\_\_\_\_\_\_\_\_\_\_\_\_

Ort, Datum Unterschrift

Zurücksetzen Drucken Drucken

## **Wichtiger Hinweis**

Bevor bei Gericht ein öffentlicher Aushang beantragt werden kann (**Ersatz des Zugehens durch Zustellung § 132 BGB**), muss man selber nachweisen, dass man alle Möglichkeiten ausgeschöpft hat die gesuchte Person aufzufinden ohne dabei gegen geltendes Recht zu verstoßen. Alle Möglichkeiten bedeutet z.B.

- persönliches Aufsuchen der zuletzt bekannten Adresse (mit einem Zeugen)
- zu versuchen über eventuelle Bekannte oder Verwandte die gesuchte Person oder Firma, ausfindig zu machen
- bei Firmen, eine Einsicht in das Handelsregister beantragen (das Handelsregister für Berlin wird beim Amtsgericht Charlottenburg geführt)
- Nachfrage beim zuständigen Landeseinwohneramt